# Successful System Implementation Strategies

## Oct 27, 2022

## **Overview**

- Understand the Concepts and Code Structure
- **•** Iterative Design Process
	- Start Simple, then Build Up
- Modular Programming
- Tips on Debugging

## Understanding Concepts and Code Structure

## Understand the Concept and Code Structure

- $\bullet$  What is the conceptual system you want to build?
	- Understand the concept and verify your knowledge with some examples

Usage

○ Rewrite the algorithm to some pseudocode, which can serve as the guide during actual programming

**Concept** 

- How is the system physically built? > Build
	- Read the skeleton code
	- Map the algorithms/concepts to the given code structure
	- Draw flow charts to understand the code flow
- How to use the system?

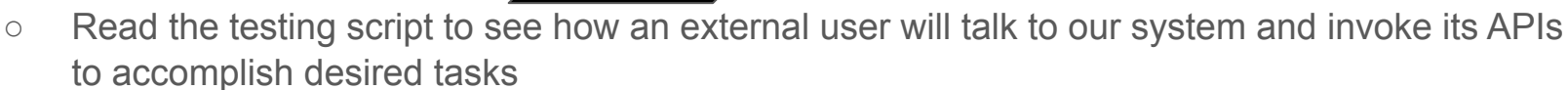

## Understand Concept and Code Structure

- Fully comprehend the algorithm
- Spend time to map your understanding of the concept to the starter code
	- For both the system interface and individual modules, understand **what** data is transferred between and **how**
- Charts and pseudocode can help A LOT!

How is the System Physically Built?

Understand the simulator's implementation (see *simulator.go*)

● The role of the simulator

Concept Build Usage

● Methods it use to interact with the server module

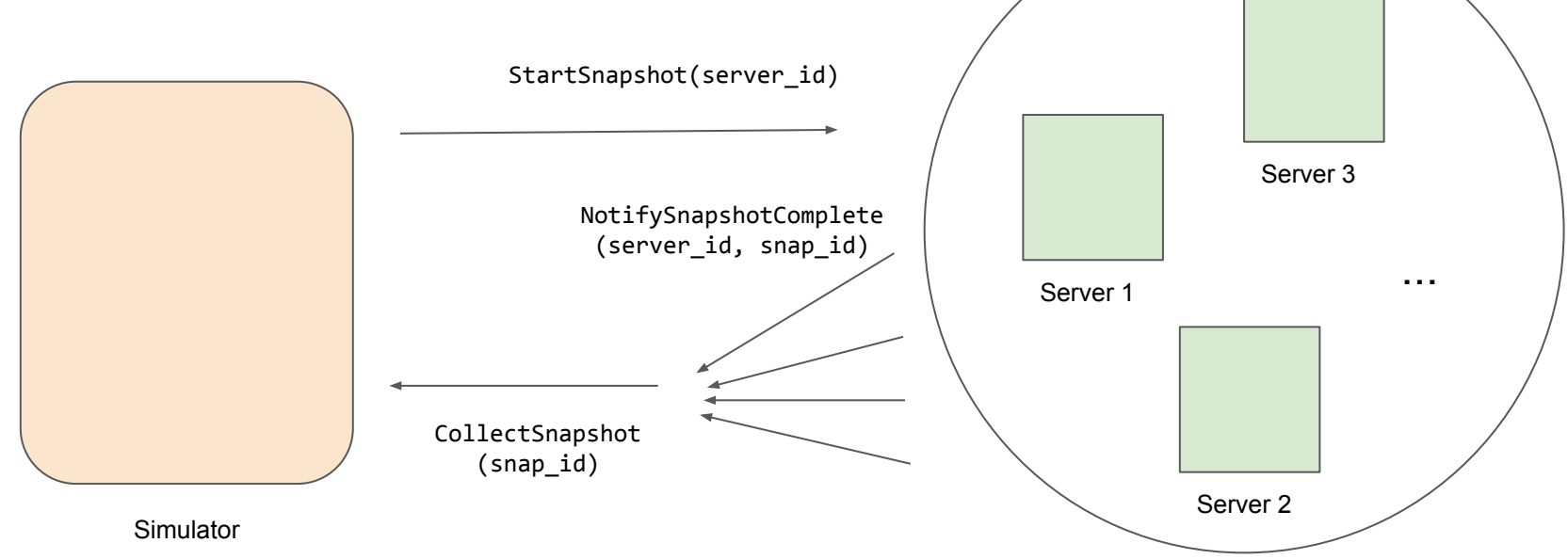

Concept Build Usage

## How is the System Physically Built?

Understand the server's implementation (see *server.go*)

● Methods it uses to communicate with each other

Simulator

● Methods it uses to take a local snapshot

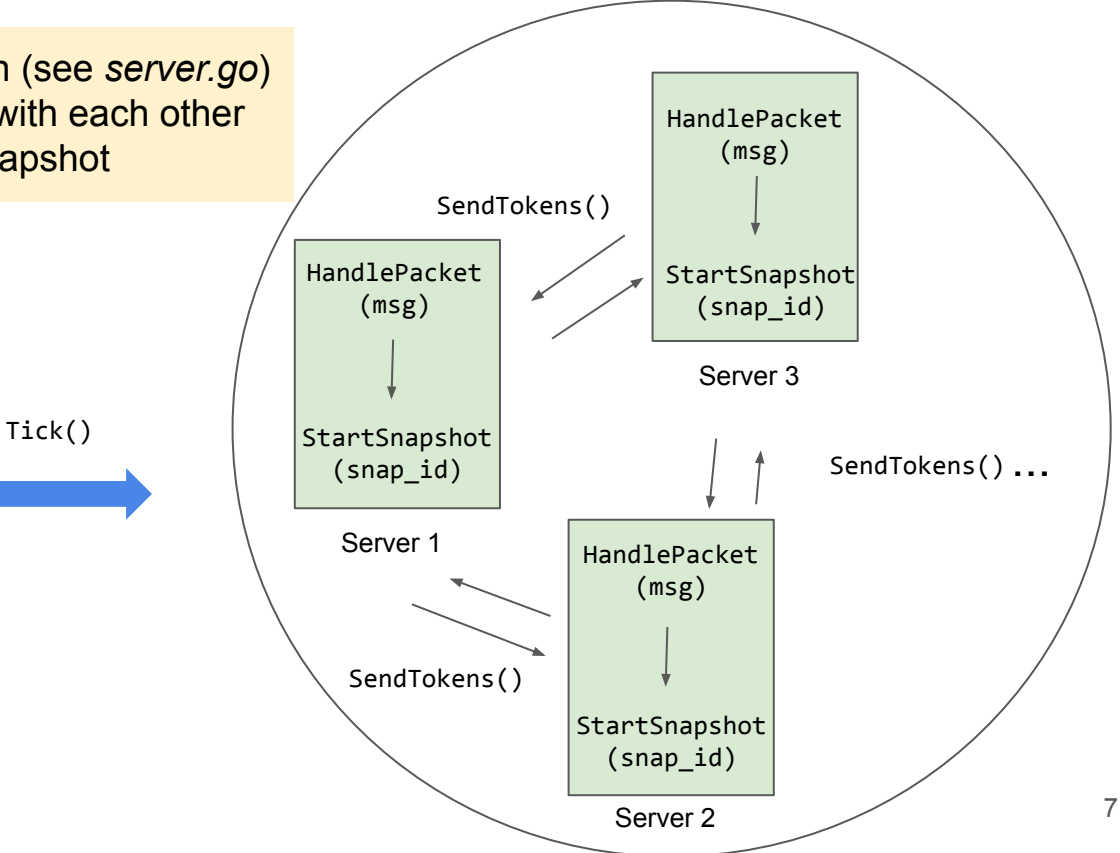

 $Concept > Build$  Usage

## How to Use the System?

Understand how the external environment talks to our system (see *test\_common.go* and *snapshot\_test.go*)

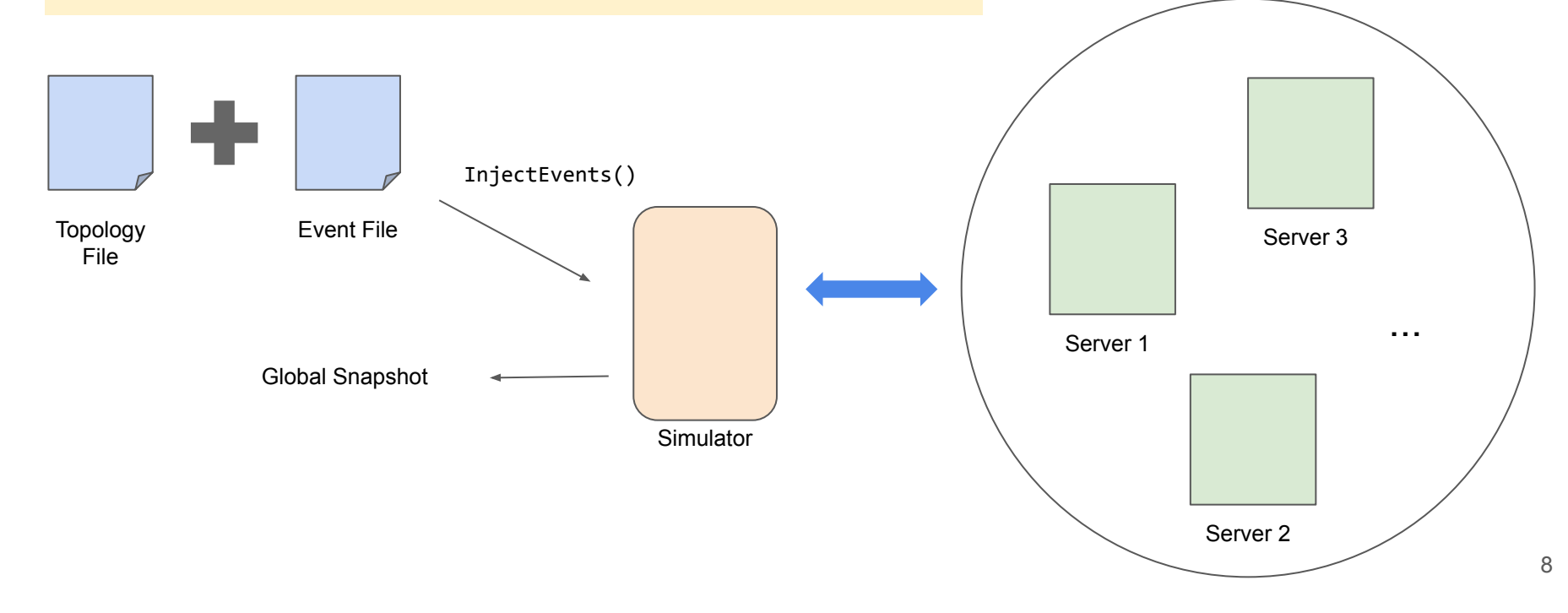

## Iterative Design Process

## Iterative Design Process

Common design methodology in product design, including software design

You will understand a little more about your design when you start implementing it.

- Start with the base case (aka simplest case)
	- Example: one global snapshot at a time for Assignment 2, distributed MapReduce without any failure for Assignment 1.3
- Test regularly: should pass test case for 2 nodes, then 3 nodes and …
- Add one more complexity at a time

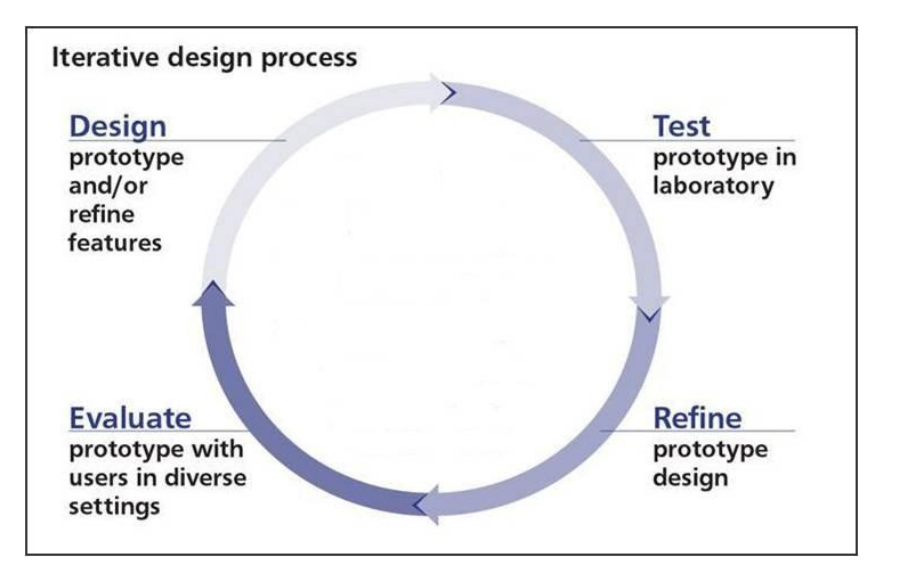

Image Source from the Internet

## Iterative Design Process: Distributed Snapshot

Key Idea: Start Simple, then Build Up

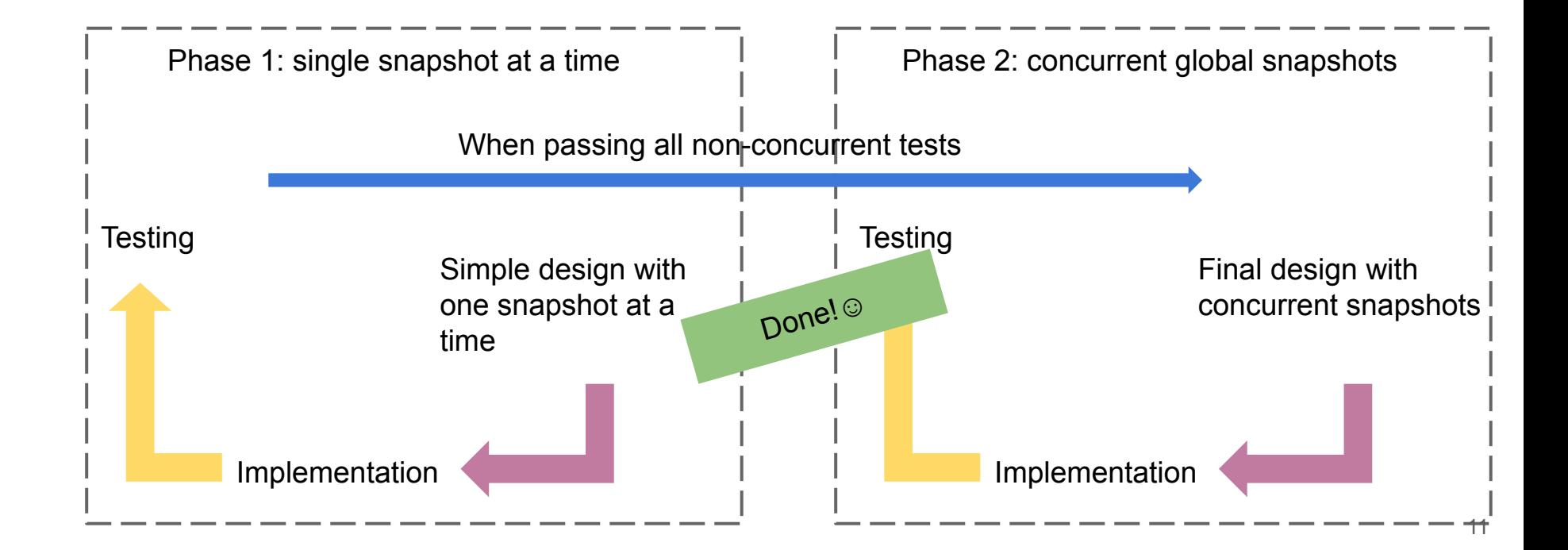

## Modular Programming

## Modular Programming

Iterative design means code change every time when refining the design  $\ddot{\epsilon}$ Modular programming

- Decompose the system into several independent modules/pieces
- Use a set of simple yet flexible APIs for intra-module communication

Advantages of modular programming

- Makes it easier to reason about and debug each component of your system
- Requires minimal change in the code

#### **Server Module**

## Modular Programming

Phase 1: single snapshot at a time

Divide our server module into 3 pieces:

- Server State
- **Execution logic**
- A layer of helper functions

Goal: write a flexible layer of helper functions

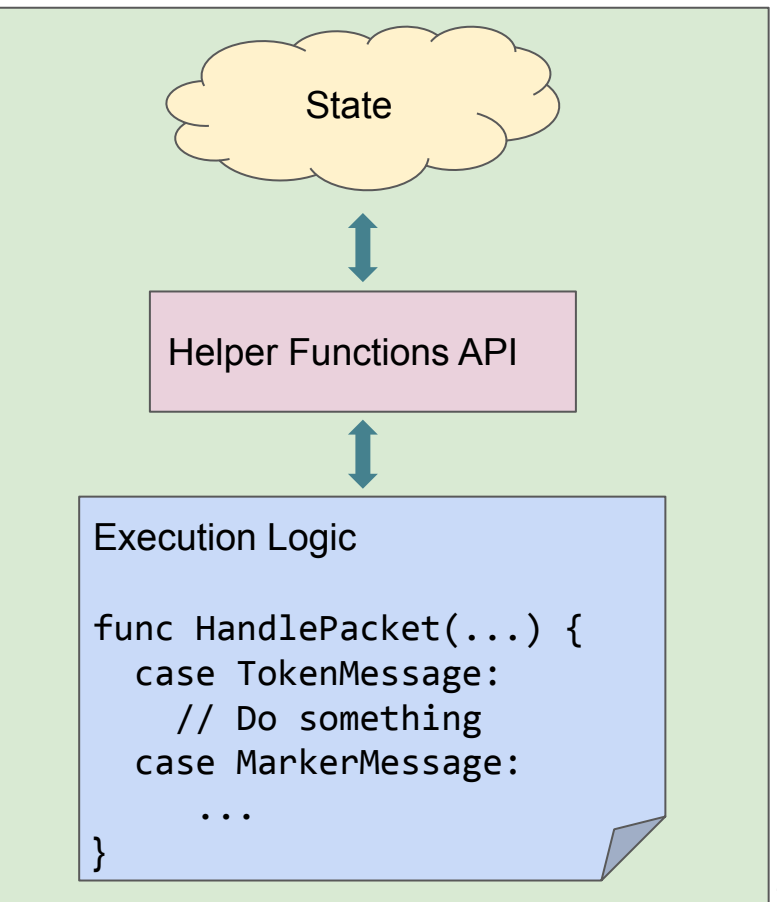

## Modular Programming: Single Snapshot

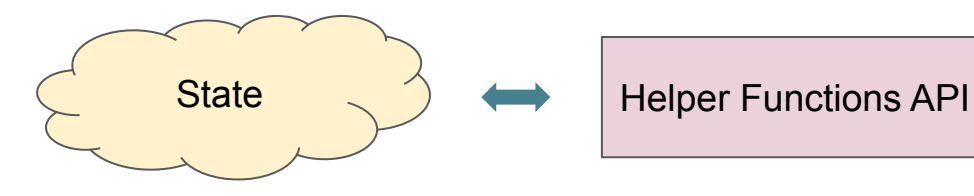

// ID of the current snapshot snapId: int (init to -1)

// State of the current snapshot snapState: SnapshotState

// Track if each incoming channel has seen a marker message (default to false) receivedMarker:

map(source channel, bool)

```
func updateSnapshot(src, msg) {
   snapMsg = SnapshotMessage(src, msg) 
   snapState.messages.append(snapMsg)
```

```
}
```

```
func setReceivedMarker(src) {
   receivedMarker[src] = true
}
```

```
func firstMarkerMsg(snap_id) {
  return snapId != snap id
}
```

```
Func receiveAllMarkers() {
   return receivedMarker.size == inboundLinks.size
}
```
### Execution Logic func HandlePacket(...) { ... }

```
func HandlePacket(src, msg) {
   ...
   case TokenMessage:
    updateSnapshot(src, msg)
    // Also, update server's local state
  case MarkerMessage:
    snap_id = getSnapId(msg)if firstMarkerMsg(snap_id) {
      StartSnapshot(snap_id)
     } else {
       setReceivedMarker(src)
       if receiveAllMarkers() {
         // Notify simulator of the completion
 }
}
```
#### **Server Module**

## Modular Programming

Phase 2: concurrent snapshots

- Update the state variables and helper functions' implementation
- Keep the API and execution logic unmodified (almost)

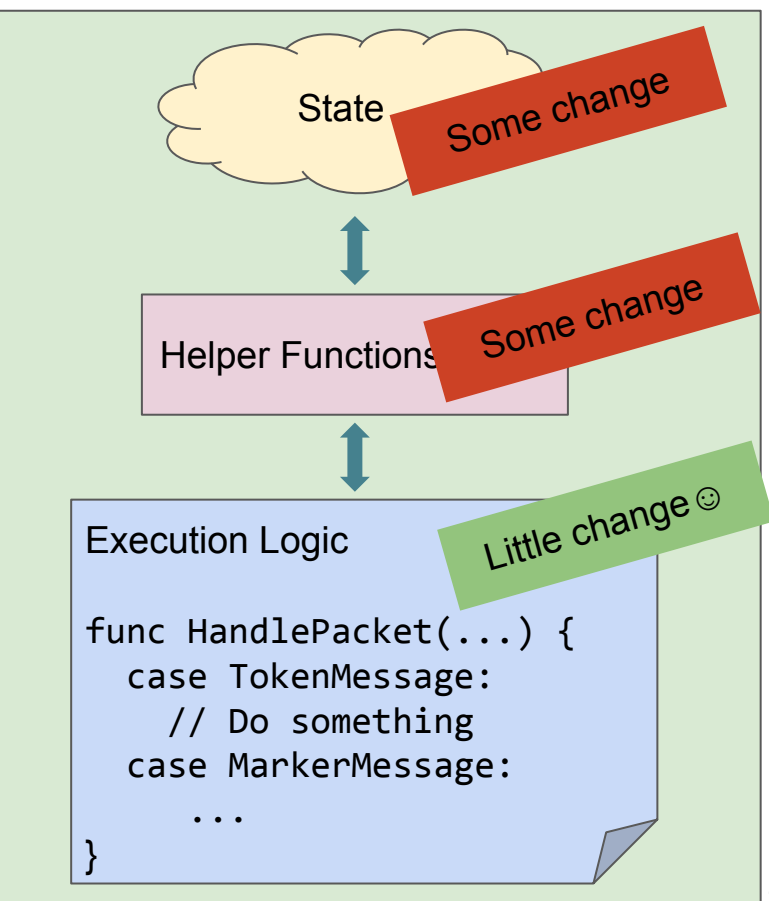

## Modular Programming: Concurrent Snapshots

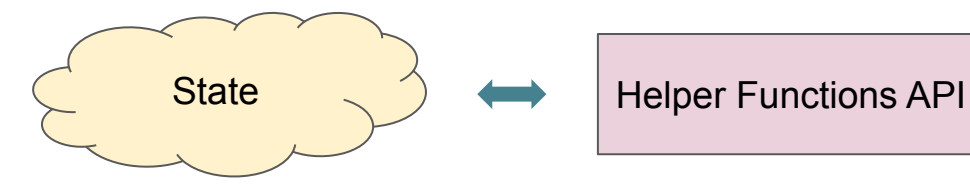

// States of concurrent snapshots // map snapshot ID to its state snapStates: map(int, SnapshotState)

// For each snapshot, track if each incoming channel has seen a marker message (default to false) receivedMarker: map(int, map(source channel, bool))

1. Update state variables

```
func updateSnapshot(snap_id, src, msg) {
   snapMsg = SnapshotMessage(src, msg) 
  snapStates[snap_id].messages.append(snapMsg)
}
```
func setReceivedMark(snap\_id, src) {  $receivedMarket[snap_id][src] = true$ }

```
func firstMarkerMsg(snap_id) {
   return (snap_id in snapStates.keys())
}
```

```
Func receiveAllMarkers(snap_id) {
   return receivedMarker[snap_id].size == 
inboundLinks.size
}
```
2. Update helper functions while keeping most of its API intact

### Execution Logic func HandlePacket(...) { ... }

```
func HandlePacket(src, msg) {
   ...
   case TokenMessage:
    for snap_id in snapStates.keys() {
      updateSnapshot(snap_id, src, msg)
 }
    // Also, update server's local state
   case MarkerMessage:
    snap_id = getSnapId(msg)if firstMarkerMsg(snap_id) {
      StartSnapshot(snap_id)
    } else {
      setReceivedMarker(snap_id, src)
       if receiveAllMarkers(snap_id) {
         // Notify simulator of the completion
 }
```
3. Minimal change on execution logic

}

## Tips for Debugging

## Tips on Debugging

- **● Start Early! (This is imperative for Assignment #4.)**
- Commit your code to Git often and early, and every time when you pass a new test (enable comparative debugging later if necessary)
- Have proper naming for variables and add comments in your code
	- Easier for both you and others to read and debug your code
- Take advantage of [Go Playground](https://play.golang.org/) if you are not familiar with any Go specifics
- Print statements are your friend!

## **Prints Are Your Friend ☺**

- Always verify the behavior of your program! Sometimes, it may not align with your expectation because of some hidden bugs.
- Track execution using printing statements to understand the code flow
	- Especially helpful in the early development of your design when the code complexity is not too high
- Help catch errors in the early stage
- Example
	- In Assignment 2, we can print out the server state before and after HandlePacket () and StartSnapshot() that you implement after each tick of the simulator